# Apprendre Progresser

# COTISATIONS

### TARIF: 43 euros

### RÉDUCTION:

 6 € si vous êtes déjà adhérent du CPB dans un autre groupe, vous ne payez pas à nouveau la carte CPB.

### RÉGLEMENT

Chèque

Section Cleunay 2 boulevard de la Guérinais

35000 Rennes

Téléphone : 02 99 67 23 36

Parc<br>des Sport C.F. Stade de<br>l'Ecluse du Comte  $E$  D.F. La<br>Piverdiè Centre d'entraînemer Henri Guérin

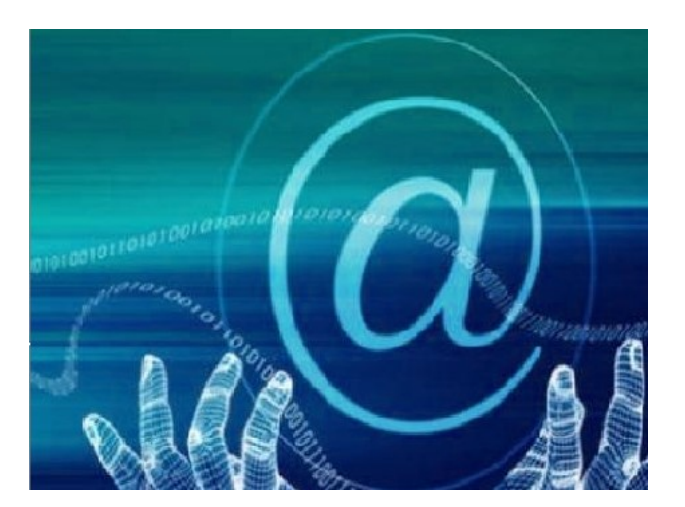

### HORAIRES D'OUVERTURE

Jeudi :

Débutant de 9H00 à 10H30

# Perfectionnement de 10h30 à 12h00<br>
Perfectionnement de 10h30 à 12h00<br>
Perfectionnement de 10h30 à 12h00<br>
Atelier Informatique<br>
Atelier Informatique<br>
Atelier Informatique<br>
Cercle Paul Bert Cleunay<br>
Atelier Informatique<br>
Cer Cercle Paul Bert Cleunay

Atelier Informatique

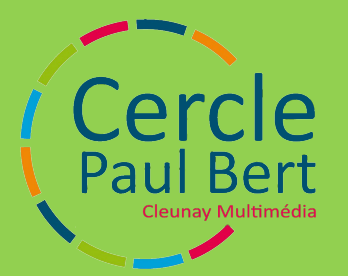

# Cours dispensés par un bénévole

# Cours "debutant"

Sujets abordés:

 Les périphériques d'un ordinateur. Utilisation de windows 10 Gestion de fichiers sur votre ordinateur Installation d'une imprimante Récupération des photos d'un appareil photo Maitrise de la messagerie électronique Surfer sur le net Achat en ligne en toute sécurité Retouche de photos Diaporama Création de fichiers musicaux (mp3)

La liste n'est pas exhaustive, d'autres sujets peuvent être abordés suivants vos désirs.

# Cours "perfectionnement"

### Les sujets seront établis en rapport avec vos besoins .

Exemples:

 Blog, Album photo, Retouche d'image, Transfère de gros fichier, Le Cloud, Lecteur multi-média, Synchronisation des vos données .. Application sur votre smarphone Application sur votre tablette

### Matériels

Accès internet,

Vidéo-projecteur.

Remarque: Apportez votre ordinateur portable obligatoire.

# Une formation adaptée à votre niveau

Dans une ambiance châleureuse, venez découvrir l'informatique familliale.

- Ne demandez plus à vos enfants, comment faire, devenez autonome!
- La toile n'aura plus aucun secret pour vous.
- Dialoguez avec des gens en toute simplicité.
- Maitrisez votre courriel.
- Réalisez vos envies.

Il n'y pas d'âge pour apprendre et progresser...